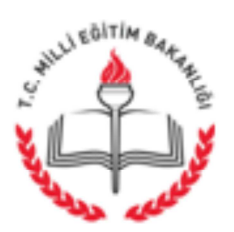

T.C. AFYONKARAHİSAR VALİLİĞİ İl Millî Eğitim Müdürlüğü

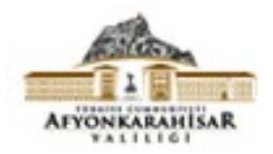

Savi: 79400284-140-E.5069768 Konu: Öğrenci Taşıma Uygulaması 05.05.2016

## (İlçe Milli Eğitim Müdürlüğü)

İlgi: 02.05.2016 tarihli ve 79523799-140-E.4899105 sayılı Destek Hizmetleri Genel Müdürlüğü' nün yazısı.

Bakanlığımız Destek Hizmetleri Genel Müdürlüğünün İlgi yazısı, yazımız ekinde gönderilmiş olup, Öğrenci Taşıma Uygulaması kapsamında üzücü trafik kazaları veya öğle vemeğinden kaynaklı zehirlenme olaylarında konunun vakit geçirmeden Taşımalı Öğrenci Modülünde yer alan il/ilçe olay kayıt ekranına veri girişi yapılması hususunda;

Bilgilerinizi ve gereğini rica ederim.

Metin YALCIN Vali a. İl Milli Eğitim Müdürü

Ek: İlgi Yazı (1 Sayfa)

Dağıtım:

- 17 İlçe Kay.

- Merkez ve Merkeze bağlı resmi tüm okul müdürlükleri

Karaman Mah. Karaman iş merkezi 4. Kat Elektronik Ağ: www.afyon.meb.gov.tr posta: destek03@meb.gov.tr

Ayrıntılı bilgi için: M. Melikşah ERDEMLİ-Teknisyen Tel: (0272) 2137604-201 Faks: (02 72)2137605

Bu evrak güvenli elektronik imza ile imzalanmıştır. http://evraksorgu.meb.gov.tr adresinden e78a-5583-3342-8c57-2864 kodu ile teyit edilebilir.

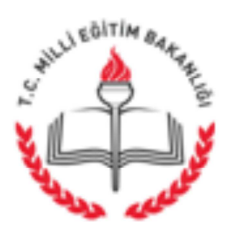

## Savi: 79523799-140-E.4899105 Konu:Öğrenci Taşıma Uygulaması

02.05.2016

## DAĞITIM YERLERİNE

İlgi :Millî Eğitim Bakanlığı Taşıma Yoluyla Eğitime Erişim Yönetmeliği.

Bakanlığımızca ilgi Yönetmelik hükümleri doğrultusunda yürütülmekte olan Öğrenci Taşıma Uygulaması kapsamında; üzücü trafik kazaları veya öğle yemeğinden kaynaklı zehirlenme olayları yaşanmakta ve bu olaylar zaman zaman basına da yansımaktadır.

Söz konusu uygulama kapsamında yaşanan trafik kazası ve zehirlenme olaylarında, konunun vakit geçirmeden Taşımalı Öğrenci Modülünde yer alan il/ilçe olay kayıt ekranına veri girişlerinin yapılması gerekmektedir. Konuya ilişkin gerekli hassasiyetin gösterilmesi hususunda:

Gereğini rica ederim.

Mehmet KOC Bakan a. Daire Baskanı

DAĞITIM: Gereği 81 İl Valiliğine (Milli Eğitim Müdürlüklerine)

Atatürk Blv. 06648 Kızılay/ANKARA Elektronik Ağ: www.meb.gov.tr E-posta: adsoyad@meb.gov.tr

Ayrıntılı bilgi için: Ersin ER Tel: (0 312) 413 13 82 Faks: (0312) 418 99 50

Bu evrak güvenli elektronik imza ile imzalanmıştır. http://evraksorgu.meb.gov.tr adresinden ced2-5a9c-34a8-8ba6-f3c4 kodu ile teyit edilebilir.